Von JVx wird die Intergration von Diagrammen, plattformunabhängig, unterstützt.

## **Anwendungsbeispiel**

Einbindung eines Diagrammes in ein bestehendes Layout.

```
UIChart chart = new UIChart();
chart.setTitle("Chart Test");
chart.setXAxisTitle("Values");
chart.setYAxisTitle("Count");
chart.setChartStyle(UIChart.STYLE_LINES);
chart.setDataBook(rdbContacts);
chart.setXColumnName("ID");
String[] {"ID", "SALU ID"});
```
add(chart);

Die Chart Komponente kann wie ein simples UIPanel verwendet werden.

Das Ergebnis könnte z.B. wie folgt aussehen:

## $\pmb{\times}$

From: <http://doc.sibvisions.com/> - **Documentation**

Permanent link: **<http://doc.sibvisions.com/de/jvx/client/gui/diagrams>**

Last update: **2018/02/01 13:22**

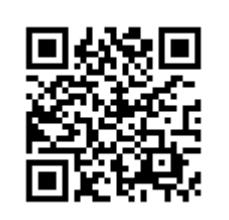